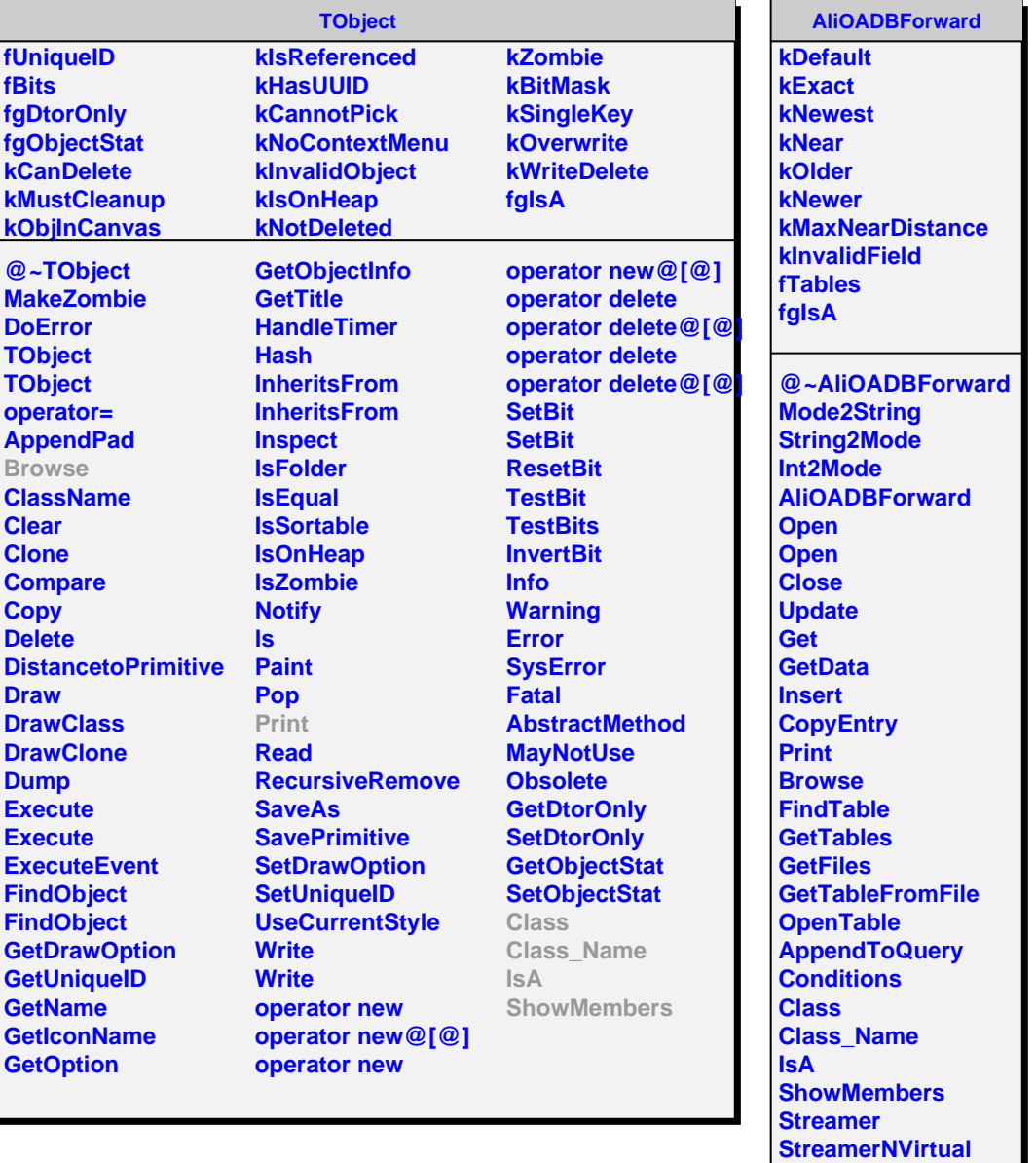

**TestGet**